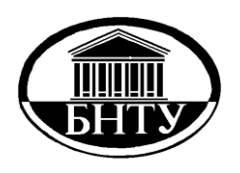

**МИНИСТЕРСТВО ОБРАЗОВАНИЯ РЕСПУБЛИКИ БЕЛАРУСЬ**

> **Белорусский национальный [технический университет](http://rep.bntu.by)**

**Кафедра «Теплогазоснабжение и вентиляция»**

# **ТЕПЛОСНАБЖЕНИЕ**

*Лабораторный практикум*

**Минск БНТУ 2018**

Кафедра «Теплогазоснабжение и вентиляция»

# **ТЕПЛОСНАБЖЕНИЕ**

Лабораторный практикум для студентов специальности 1-70 04 02 «Теплогазоснабжение, вентиляция и охрана воздушного бассейна»

*Рекомендовано учебно-методическим объединением по образованию в области строительства и архитектуры*

> Минск БНТУ 2018

УДК 697.34(075.8) ББК 31.38я7 Т34

> С о с т а в и т е л и: *В. М. Копко, Ю. А. Станецкая*

Р е ц е н з е н т ы: *В. Н. Ануфриев, Н. Б. Карницкий*

**Теплоснабжение**: лабораторный практикум для студентов специальности 1-70 04 02 «Теплогазоснабжение, вентиляция и охрана воздушного бассейна» / сост.: В. М. Копко, Ю. А. Станецкая. – Минск: БНТУ, 2018. – 42 с. ISBN 978-985-550-953-1. Т34

Лабораторный практикум является учебным пособием для выполнения лабораторных работ по теплоснабжению на лабораторных стендах кафедры «Теплогазоснабжение и вентиляция». Тематика лабораторных работ соответствует типовой программе дисциплины.

Практикум является переработанным и дополненным изданием лабораторного практикума, изданного в 1993 году. Кроме существующих лабораторных работ, в практикум вошли новые лабораторные работы, появившиеся в связи с обновлением лабораторной базы кафедры.

> **УДК 697.34(075.8) ББК 31.38я7**

**ISBN 978-985-550-953-1** © Белорусский национальный технический университет, 2018

# **СОДЕРЖАНИЕ**

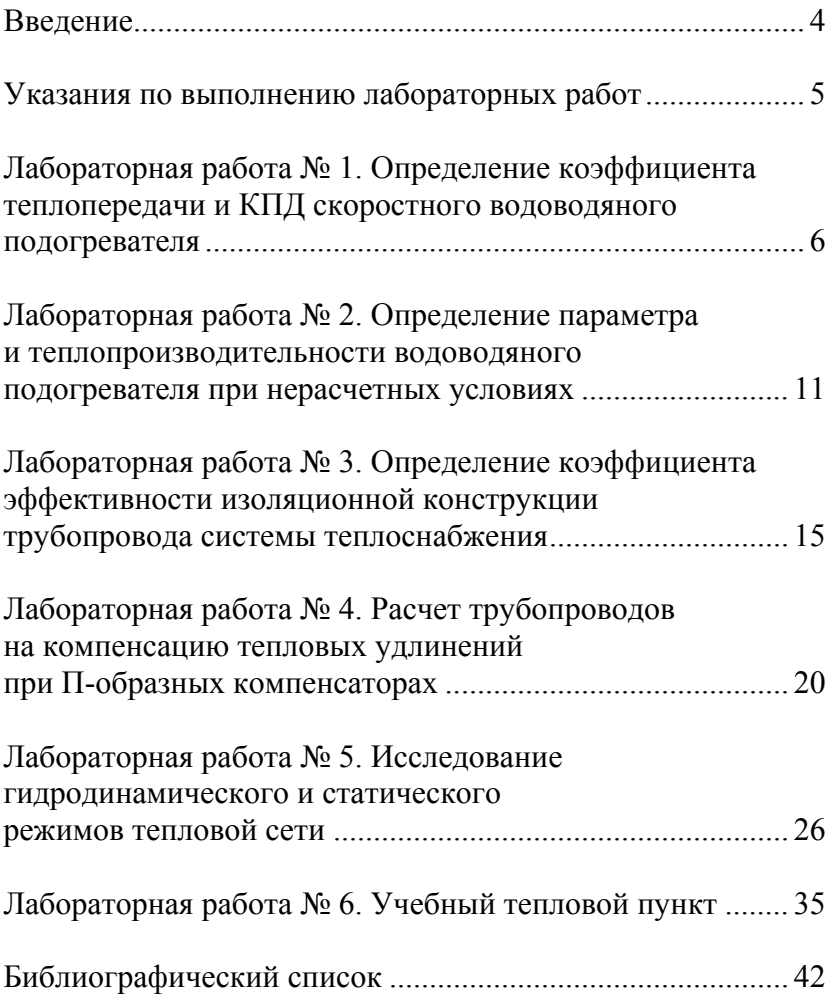

#### **ВВЕДЕНИЕ**

Цель выполнения лабораторных работ – углубить и закрепить теоретические знания, полученные студентами на лекциях, экспериментальным путем проверить некоторые теоретические положения, а также привить студенту некоторые навыки по проведению эксперимента, измерению отдельных физических величин и обработке результатов измерений. Кроме того, при выполнении лабораторных работ студент изучает приборы и средства измерения, оборудование экспериментальных установок, условные обозначения по ГОСТ и ЕСКД.

# **УКАЗАНИЯ ПО ВЫПОЛНЕНИЮ ЛАБОРАТОРНЫХ РАБОТ**

Перед началом выполнения лабораторных работ по курсу «Теплоснабжение» в лаборатории преподаватель проводит со студентами общий инструктаж по технике безопасности, о чем делается запись в соответствующем журнале, где все студенты расписываются.

Перед началом каждой работы проводится краткий инструктаж по технике безопасности применительно к данной работе.

Подготовка к лабораторной работе заключается в ознакомлении с работой по настоящему практикуму, изучении схемы экспериментальной установки и методики проведения лабораторной работы. Студент должен проработать по учебникам и лекционным материалам разделы, имеющие непосредственное отношение к данной работе. Это задание студенты получают на предыдущем занятии. К занятиям студент по принятой форме готовит протокол для проведения лабораторной работы. Порядок выполнения работы должен точно соответствовать изложенному в описании к лабораторной работе.

Студенты проводят необходимые измерения, затем приступают к обработке данных и составлению отчета. Отчет должен содержать цель работы, схему экспериментальной установки или стенда, перечень приборов и их характеристики, основные расчетные зависимости, таблицы результатов измерений, все вычисления и графические зависимости. В конце каждого отчета приводятся выводы по работе.

Схемы стенда или экспериментальной установки, а также графический материал, должны быть выполнены аккуратно с использованием чертежных принадлежностей.

Отчет оформляется в соответствии с СТЦ 10-02.01-87.

Лабораторная работа защищается после оформления отчета, как правило, в конце занятий.

## Лабораторная работа № 1

# **ОПРЕДЕЛЕНИЕ КОЭФФИЦИЕНТА ТЕПЛОПЕРЕДАЧИ И КПД СКОРОСТНОГО ВОДОВОДЯНОГО ПОДОГРЕВАТЕЛЯ**

*Цель работы* – экспериментальное определение коэффициента теплопередачи и КПД скоростного водоводяного подогревателя.

**Коэффициент теплопередачи водоподогревателя** – это количество теплоты, передаваемое через единицу площади поверхности теплообмена от первичного теплоносителя ко вторичному (от греющей воды к нагреваемой) в единицу времени при разности температур теплоносителей в один градус.

Величина коэффициента теплопередачи водоводяного подогревателя зависит от скорости движения теплоносителей, их температуры и взаимного направления движения (прямоток и противоток), а также от конструкции и материала поверхности теплообмена. На величину коэффициента теплопередачи влияет наличие слоя накипи на поверхности теплообмена.

Уравнение теплового баланса теплообменника имеет следующий вид:

$$
Q_1 = Q_2 + \Delta Q, \tag{1.1}
$$

где*Q*<sup>1</sup> – тепловой поток, от первичного теплоносителя, Вт,

$$
Q_1 = G_1 c_1 (\tau_1 - \tau_2), \tag{1.2}
$$

 $Q_2$  – тепловой поток, воспринимаемый вторичным теплоносителем, Вт,

$$
Q_2 = G_2 c_2 (\tau_r - \tau_x), \qquad (1.3)
$$

6

*Q* – потери теплоты в окружающую среду, Вт;

 $G_1, G_2$  – массовый расход соответственно первичного и вторичного теплоносителей, Вт;

 $c_1, c_2$  – удельная теплоемкость первичного и вторичного теплоносителей при постоянном давлении, Дж/(кг·°С), в работе допускается принимать *с* = 4186 Дж/(кг·°С);

 $\tau_1$ ,  $\tau_2$  – температуры первичного теплоносителя на входе и выходе из теплообменника, °С;

 $\tau_r$ ,  $\tau_x$  – температуры вторичного теплоносителя на входе и выходе из теплообменника, °С.

Коэффициент теплопередачи *K*, Bт/(м<sup>2.</sup>°C), определяется из уравнения теплопередачи:

$$
Q = K F \Delta t_{\rm cp},\tag{1.4}
$$

где *F* – площадь поверхности теплообмена водонагревателя, м<sup>2</sup>, для экспериментальной установки с подогревателем типа «труба в трубе»  $F = 0,066 \text{ m}^2$ ;

 $Q = Q_2$  – количество тепловой энергии, воспринимаемой вторичным теплоносителем, Вт;

 $\Delta t_{\rm cp}$  – среднелогарифмический температурный напор, определяемый по выражению

$$
\Delta t_{\rm cp} = \frac{\Delta t_6 - \Delta t_{\rm m}}{2,31g \frac{\Delta t_6}{\Delta t_{\rm m}}},\tag{1.5}
$$

где  $\Delta t_6$  и  $\Delta t_{\rm w}$  – соответственно величины большей и меньшей разностей температур первичного и вторичного теплоносителей на входе и выходе водонагревателя.

Для прямотока (рис. 1.1, *а*) всегда  $\Delta t_6 = \tau_1 - \tau_x$ ;  $\Delta t$ <sub>м</sub> =  $\tau_2 - \tau_y$ . Для противотока (рис. 1.1, *в*)  $\Delta t_6 = \tau_1 - \tau_r$ ;  $\Delta t_m = \tau_2 - \tau_x$ .

Следует иметь в виду, что для противотока при определенных условиях величина  $\tau_1 - \tau_r$  может принимать значение  $\Delta t_{\rm M}$ , а  $\tau_2 - \tau_{\rm x}$  значение  $\Delta t_6$  (рис.1.1, *б*). Это зависит от величин расходов теплообменивающихся потоков и температурных условий теплообмена. В каждом случае за величину  $\Delta t_{\epsilon}$ необходимо принимать большее значение разности температур по абсолютной величине.

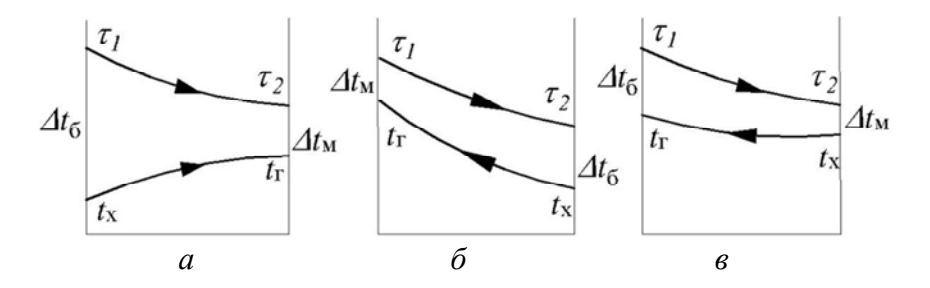

Рис. 1.1. Графики изменения температур теплоносителей

Зная значения  $Q_2$  и  $\Delta t_{\rm cp}$  из выражения (1.4) можно определить величину коэффициента теплопередачи

$$
K = \frac{Q_2}{F \Delta t_{\rm cp}}.\tag{1.6}
$$

Коэффициент полезного действия подогревателя, %,

$$
\eta = \frac{Q_2}{Q_1} \cdot 100. \tag{1.7}
$$

Экспериментальная установка (рис. 1.2) состоит из водоводяного подогревателя *1* с присоединенными к нему трубопроводами греющей и нагреваемой воды. Посредством кранов *2*, *3*, *4* и *5* можно осуществлять подачу теплоносителей по схеме «прямоток» или «противоток». Температуры теплоносителей на входе в водонагреватель и выходе из него измеряются термопарами в комплекте с измерительным прибором, расход первичного теплоносителя измеряется с помощью трубы Вентури *6*, вторичного теплоносителя – электрическим ротаметром *7*.

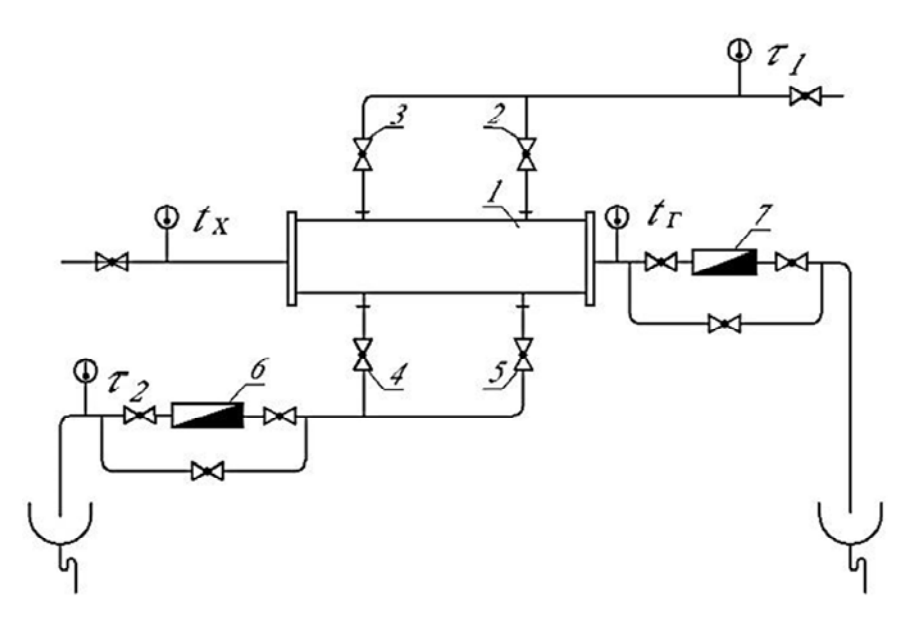

Рис. 1.2. Установка для испытания водоподогревателя

Коэффициент теплопередачи вычисляется для четырех режимов – двух при противотоке и двух при прямотоке. Температуры теплоносителя замеряют при достижении температурного режима, близкого стационарному, о чем судят по устойчивым показаниям термометров. Новый режим устанавливают изменением расходов первичного и вторичного теплоносителей. Данные измерений и результаты вычислений сводятся в табл. 1.1.

# Данные измерений и результаты вычислений

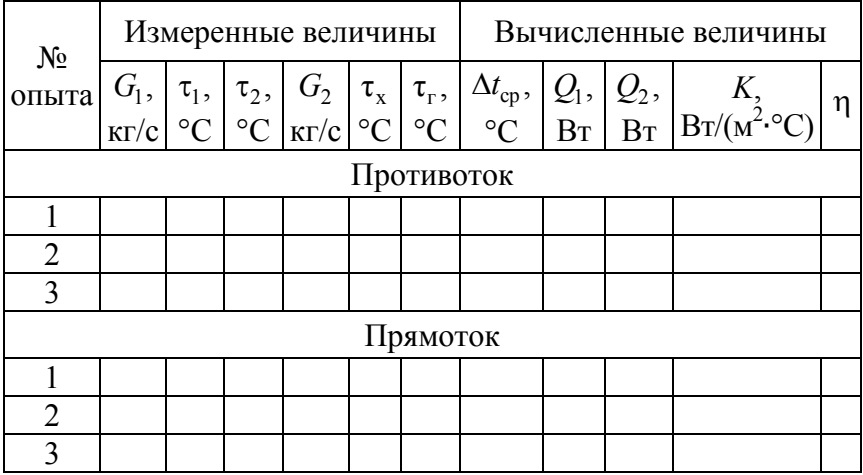

# **Контрольные вопросы**

1. Как классифицируются водоподогреватели по направлению движения теплоносителя?

2. Что такое коэффициент теплопередачи водоподогревателя?

3. От каких основных величин зависит коэффициент теплопередачи? Как определить *K*?

4. Как определить количество теплоты, отданное первичным теплоносителем?

5. Как определить количество теплоты, воспринятое вторичным теплоносителем?

6. Как записывается уравнение теплового баланса для водоподогревателя?

7. Как определить среднелогарифмическую разность температур теплоносителей при прямотоке и противотоке?

8. Что такое коэффициент полезного действия водоподогревателя? Как он определяется?

Лабораторная работа № 2

# **ОПРЕДЕЛЕНИЕ ПАРАМЕТРА И ТЕПЛОПРОИЗВОДИТЕЛЬНОСТИ ВОДОВОДЯНОГО ПОДОГРЕВАТЕЛЯ ПРИ НЕРАСЧЕТНЫХ УСЛОВИЯХ**

*Цель работы* – экспериментальное определение параметра водоводяного секционного подогревателя на установке для испытания (рис.1.2) и подсчет его теплопроизводительности.

Теплопроизводительность водоподогревателей *Q*, Вт, для расчетных условий наиболее просто вычислить по известному выражению

$$
Q = K F \Delta t_{\rm cp},\tag{2.1}
$$

где *K* – коэффициент теплопередачи, Bт/(м<sup>2</sup>·°C);

 $F$  – поверхность теплообмена, м<sup>2</sup>;

 $\Delta t_{\rm cn}$  – среднелогарифмическая разность температур между теплообменивающимимся потоками, °С.

При расчете режимов регулирования систем теплоснабжения необходимо определять теплопроизводительность водоподогревателей при нерасчетных условиях. В этом случае могут быть известны температуры первичного и вторичного теплоносителей на входе в водоподогреватель, а температуры теплоносителей на выходе из него неизвестны. По этой причине трудно определить значение разности температур  $\Delta t_{\rm cp}$ , а значит, и невозможно определить коэффициент теплопроизводительности *K*.

Решение задачи упрощается, если вместо средней разности температур  $\Delta t_{\rm cn}$  принять максимальную разность  $\nabla$ , то есть известную разность температур первичного и вторичного теплоносителя на входе в водоподогреватель.

В этом случае тепловая производительность водоподогревателя определяется по зависимости

$$
Q = \varepsilon W_{\rm M} \nabla, \tag{2.2}
$$

где  $W_{\text{M}} = (Gc)$ <sub>1</sub> – меньшее значение эквивалента расхода теплоносителей, Вт/°С;

*G* – расход теплоносителя, кг/с;

*c* – удельная теплоемкость, Дж/(кг∙°С);

 $\nabla = \tau_1 - t_x$  – максимальная разность температур между первичным и вторичным теплоносителем на входе в водоподогреватель, °С;

 – безразмерная удельная теплопроизводительность водоподогревателя, представляющая собой тепловую производительность аппарата, отнесенную к единице меньшего эквивалента расхода теплоносителей и одному градусу максимальной разности температур

$$
\varepsilon = \frac{1}{a \frac{W_{\rm M}}{W_6} + b + \frac{1}{\omega}} \le \varepsilon^*,\tag{2.3}
$$

где  $W_{M}$ ,  $W_{6}$  – большее и меньшее значение эквивалентов расхода, Вт/°С;

 $a, b$  – постоянные коэффициенты, зависящие от схемы движения теплоносителей:

– при противотоке  $a = 0.35$ ;  $b = 0.65$ ;

 $-$  прямотоке  $a = b = 0.65$ .

Величина  $\varepsilon^*$  представляет собой безразмерную удельную теплопроизводительность водоподогревателя при величине поверхности теплообмена  $F \rightarrow \infty$ , поэтому значение  $\varepsilon$  не должно превышать  $\varepsilon^*$ . Если при расчете величина  $\varepsilon$  получается

больше  $\varepsilon^*$ , то для дальнейших расчетов необходимо принять величину  $\epsilon = \epsilon^*$ .

Для противоточных аппаратов  $\varepsilon^*=1$ , для прямоточных  $\varepsilon^*$ вычисляется по формуле

$$
\varepsilon^* = \frac{1}{1 + \frac{W_{\rm M}}{W_6}}.\tag{2.4}
$$

Режимный коэффициент определяют из выражения

$$
\omega = \Phi \sqrt{\frac{W_6}{W_{\rm M}}},\tag{2.5}
$$

где Ф – параметр водоподогревателя, величина практически постоянная для аппарата при любом режиме

$$
\Phi = \frac{KF}{\sqrt{W_6 W_{\rm M}}} \tag{2.6}
$$

По методике, изложенной в лабораторной работе № 1, определяются значения коэффициента теплопередачи *K* для одного режима при прямотоке и противотоке. Далее вычисляются значения эквивалентов расхода теплоносителей, параметра водоподогревателя по выражению (2.6) и удельной теплопроизводительности по выражению (2.3).

В заключение сопоставляются величины теплопроизводительности водоподогревателя, подсчитанные по выражениям (2.1) и (2.2).

Данные измерений и результаты вычислений сводятся в табл. 2.1.

# Таблица 2.1

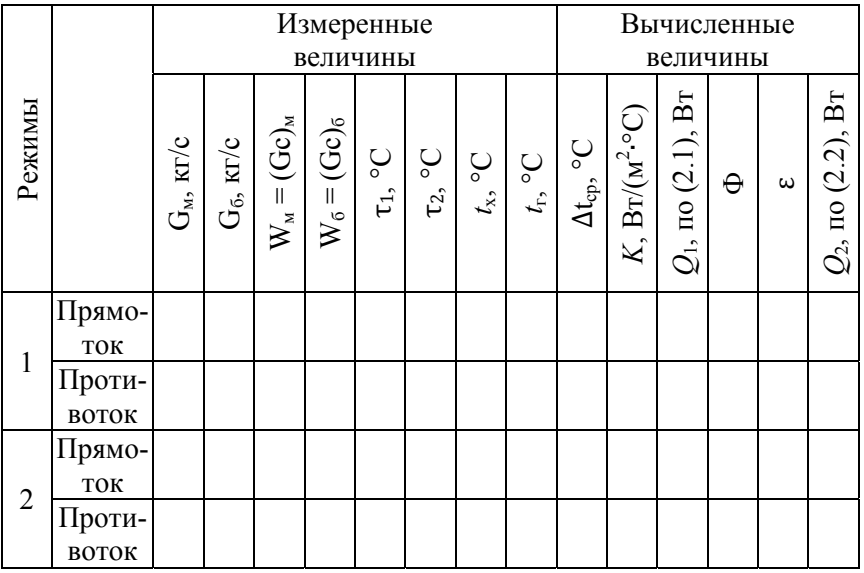

# Данные измерений и результаты вычислений

# **Контрольные вопросы**

1. Что такое нерасчетные условия при определении теплопроизводительности водоподогревателей?

2. По какой формуле определяется теплопроизводительность водоподогревателя при нерасчетных условиях?

3. Как определить параметр водоподогревателя?

4. Как определить режимный коэффициент?

5. Каков график изменения температуры первичного и вторичного теплоносителей в водоводяных прямоточных и противоточных подогревателях?

6. Как измеряются температуры теплоносителей при эксперименте?

7. Как измеряются расходы теплоносителей при эксперименте?

# Лабораторная работа № 3

# **ОПРЕДЕЛЕНИЕ КОЭФФИЦИЕНТА ЭФФЕКТИВНОСТИ ИЗОЛЯЦИОННОЙ КОНСТРУКЦИИ ТРУБОПРОВОДА СИСТЕМЫ ТЕПЛОСНАБЖЕНИЯ**

*Цель работы* – исследование эффективности тепловой изоляции из различных материалов.

Для уменьшения потерь теплоты в окружающую среду трубопроводы систем теплоснабжения покрывают слоем изоляции. Величина теплопотерь зависит, в первую очередь, от теплофизических качеств изоляционной конструкции и толщины основного слоя изоляции. Кроме того, на величину потерь теплоты в окружающую среду влияет длина участка, диаметр трубопровода, температура теплоносителя и окружающей среды, условия теплообмена трубопровода с окружающей средой и др.

Под эффективностью тепловой изоляции следует понимать способность изоляционной конструкции препятствовать переходу теплоты от теплоносителя в окружающую среду.

Для оценки качеств изоляционной конструкции служит показатель, называемый коэффициентом эффективности:

$$
\eta = 1 - \frac{q_{\rm H}}{q_{\rm H}},\tag{3.1}
$$

где  $q_u$  – поток теплоты от теплоносителя в окружающую среду через конструкцию изоляции, Вт/м;

 $q_{\rm u}$  – то же для неизолированного теплопровода,  $Br/M$ .

Линейная плотность теплового потока *q*, Вт/м, для трубы с однослойной изоляционной конструкцией определяется по выражению

$$
q = \frac{t_{\rm n}^{\rm H3} - t_{\rm B}}{R} = \frac{t_{\rm n}^{\rm H3} - t_{\rm B}}{\frac{1}{\pi d_{\rm n} \alpha} + \frac{1}{2\pi \lambda_{\rm H3}} \ln \frac{d_{\rm n}}{d_{\rm B}^{\rm H3}}},\tag{3.2}
$$

где *R* – полное термическое сопротивление изоляционного слоя, м∙°С/ Вт,

$$
R=R_{\rm n}+R_{\rm m3},
$$

где *R*п – термическое сопротивление на поверхности изоляции:

$$
R_{\rm n}=\frac{1}{\pi d_{\rm n}\alpha};
$$

*R*из – термическое сопротивление слоя изоляции:

$$
R_{_{\rm H3}} = \frac{1}{2\pi\lambda_{_{\rm H3}}} \ln \frac{d_{_{\rm H}}}{d_{_{\rm B}}^{_{\rm H3}}},
$$

из п*t* – температура на поверхности изоляционной конструкции, °С;

<sup>в</sup>*t* – температура окружающей среды, то есть внутреннего воздуха в помещении, °С;

<sup>п</sup> *d* – диаметр поверхности изоляционного слоя, м;

из <sup>в</sup> *d* – внутренний диаметр слоя изоляции, в работе принимается равным наружному диаметру трубы, м;

 – коэффициент теплоотдачи на поверхности трубы, тепловой изоляции, определяется по выражению

$$
\alpha = 10, 3 + 0, 052(t_{\rm n} - t_{\rm s}), \tag{3.3}
$$

где  $t_{\text{II}}$  – соответственно температура на поверхности трубы, или изоляции  $t_{\text{n}}^{\text{m}}$ , °C,

16

 $\lambda_{\mu}$  – коэффициент теплопроводности изоляционного материала, Вт/(м∙°С). В работе принимается для асбестового слоя  $\lambda_a = 0.13 + 0.00025 \Delta t_{\rm cn}$ , Вт/(м⋅°С); для глиняного слоя  $\lambda_r$  = = 0,8 Вт/(м⋅°С); для фенольного поропласта  $\lambda_{\text{dm}}$  = 0,058 Вт/(м⋅°С); для пенопласта  $\lambda_{nn} = 0.035$  Вт/(м⋅°С).

При определении теплового потока от неизолированного участка трубопровода используется выражение

$$
q_{\scriptscriptstyle H} = \left(t_{\scriptscriptstyle \rm II}^{\scriptscriptstyle \rm T\!P} - t_{\scriptscriptstyle \rm B}\right) \alpha \pi d_{\scriptscriptstyle \rm H},\tag{3.4}
$$

где  $t_{\textrm{n}}^{\textrm{rp}}$  – температура на поверхности неизолированной трубы, °С;

 $d_{\rm u}$  – наружный диаметр неизолированной трубы, м.

Испытания проводятся на лабораторной установке, изображенной на рис. 3.1.

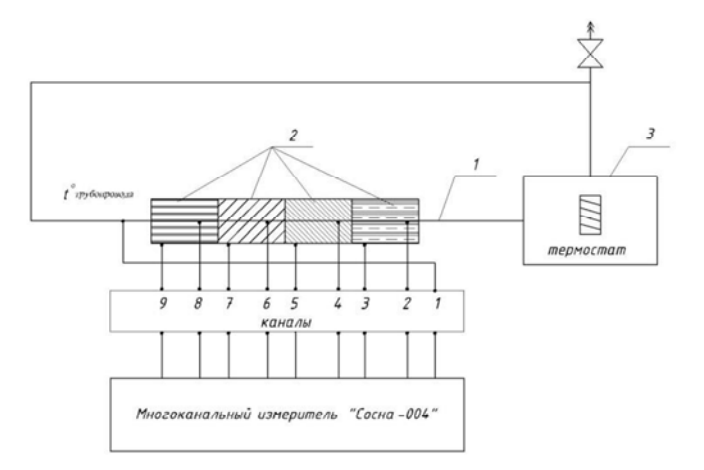

Рис 3.1. Установка для испытания изоляции трубопровода

Установка состоит из неизолированного *1* и четырех изолированных *2* участков трубопровода. В качестве тепловой

изоляции применены асбест, глина, фенольный поропласт и пенопласт. Длина изолированных участков принята одинаковой и равна  $l_{\rm vq} = 0.065$  м.

Толщина тепловой изоляции из всех материалов также одинакова и составляет  $\delta_{\text{H3}} = 30.0$  мм. Для определения температур на наружной поверхности тепловой изоляции и трубы применяется компенсационный метод измерений. Для этого используются хромель-копелевые термопары *3* и потенциометр *5*.

Нагрев теплоносителя и циркуляция воды в системе осуществляется электрическим термостатом *6*.

При включении в работу термостата записываются начальные показания приборов (термометра *7*, потенциометра *5* при пяти положениях переключателя *4*), измеряется температура окружающего воздуха.

Измерения необходимо повторить через 10 минут, а последнее – при достижении стационарного режима (температура теплоносителя  $\tau_{\text{B}}$  = const).

Данные измерений заносятся в табл. 3.1.

Таблица 3.1

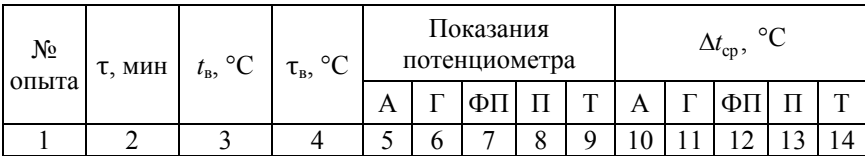

#### Данные измерений и результаты вычислений

#### Окончание табл. 3.1

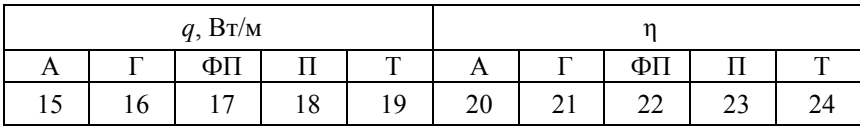

*Примечание.* Здесь А – изоляция из асбестового шнура,  $\Gamma$  – глины, ФП – фенольного поропласта,  $\Pi$  – пенопласта, Т – трубопровод без изоляции.

По данным измерений строится график  $q = f(\Delta t)$ , где  $\Delta t$  – разность температур между наружной поверхностью тепловой изоляции и окружающим воздухом.

#### **Контрольные вопросы**

1. Каково значение тепловой изоляции трубопроводов?

2. Что является основной характеристикой теплоизоляционного материала?

3. Что такое коэффициент эффективности тепловой изоляции?

4. От чего, в первую очередь, зависит величина потерь теплоты трубопроводами в окружающую среду?

5. Как определяются потери теплоты неизолированным трубопроводом?

6. Как определяются потери теплоты изолированным трубопроводом?

7. Как определяется коэффициент эффективности тепловой изоляции?

# Лабораторная работа № 4

# **РАСЧЕТ ТРУБОПРОВОДОВ НА КОМПЕНСАЦИЮ ТЕПЛОВЫХ УДЛИНЕНИЙ ПРИ П-ОБРАЗНЫХ КОМПЕНСАТОРАХ**

*Цель работы* – определить величины тепловых удлинений трубопроводов, поперечного смещения плеч гнутых компенсаторов и изгибающих компенсационных напряжений.

При температуре теплоносителя более 50 °С на трубопроводах предусматривают установку компенсирующих устройств, задачей которых является восприятие тепловых удлинений и предохранение трубопроводов от возникновения недопустимых напряжений.

*Исследование работы П-образного* компенсатора проводят на экспериментальной установке (рис. 4.1), которая состоит из теплопровода *1*, двух постоянных неподвижных опор *H*1 и *Н*2, одной съемной неподвижной опоры *Н*3 двух термометров *2*, служащих для определения температуры теплоносителя в начале и конце расчетного участка; индикаторов часового типа *3*, *4*, *5*, *6*, *7*, показывающих смещение плеч компенсатора при тепловом удлинении трубопровода и термостата *9*.

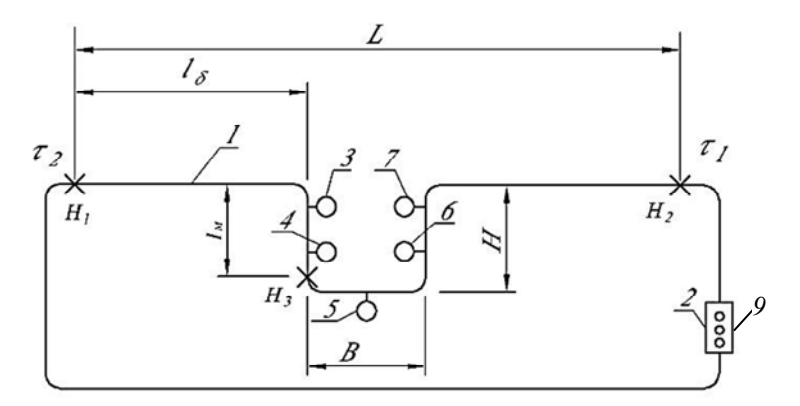

Рис. 4.1. Схема экспериментальной установки

Последовательность выполнения работы:

1. Измеряется расстояние *L* между неподвижными опорами

 $H_1$  и  $H_2$ , а также вылет *Н* и створ *В* компенсатора.

- 2. Снимается неподвижная опора *Н*3.
- 3. Определяется наружный диаметр трубопровода *I*.
- 4. Стрелки индикаторов ставятся на отметку «ноль».
- 5. Определяется температура окружающего воздуха.
- 6. Включается термостат *3.*

7. После достижения установившегося теплового режима снимаются показания индикаторов часового типа и замеряются температуры теплоносителя в начале и конце расчетного участка. Данные измерений заносятся в табл. 4.1.

8. Выключается термостат.

9. Определяется расчетное и действительное значение теплового удлинения трубопровода и максимальное изгибающее компенсационное напряжение.

Таблица 4.1

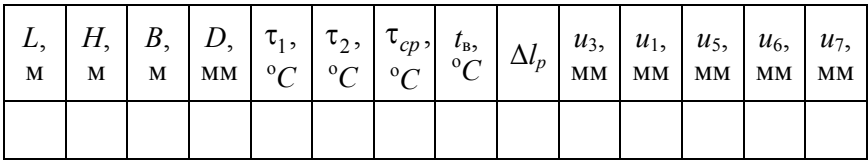

Данные измерений и результаты вычислений

Расчетное тепловое удлинение трубопровода, мм, определяется по формуле

$$
\Delta l_p = \alpha L \left( \tau_{cp} - t \right), \tag{4.1}
$$

где α – коэффициент линейного удлинения трубопровода  $(\alpha_{\text{cralm}} = 1,2 \quad 10^2 \text{ MM/(M·K)}, \ \alpha_{\text{лагyHH}} = 2,256 \quad 10^2 \text{ MM/(M·K)});$ 

*L* – расстояние между неподвижными опорами, м;

 $\tau_{\rm cn}$  – средняя температура теплоносителя

$$
\tau_{cp} = \frac{\tau_1 + \tau_2}{2}, \, ^\circ\text{C};
$$

*t* – температура теплопровода до проведения эксперимента равна температуре окружающего воздуха, °С, *t* = *t*в.

По показаниям индикаторов *u*3, *u*4, *u*5, *u*6, *u*7 определяют смещение плеч компенсатора и вычерчивают схему деформации компенсатора (рис. 4.2).

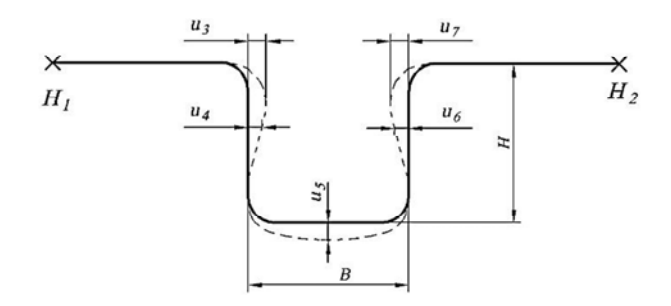

Рис. 4.2. Схема деформации П-образного компенсатора

По сумме показаний индикаторов *u*3 и *u*7 находят действительное значение теплового удлинения трубопровода  $\Delta l_{\varphi}$ :

$$
\Delta l_g = u_3 + u_7.
$$

Величина действительного теплового удлинения сопоставляется с расчетными значением. При этом  $\Delta l_n$ ≈ $\Delta l$ <sub>o</sub>.

Зная действительное значение теплового удлинения трубопровода, определяют максимальное изгибающее компенсационное напряжение  $\sigma$ , МПа, возникающее в створе П-образного компенсатора:

$$
\sigma = \frac{1,5Al_gEd}{H^2(1+6n)},
$$
\n(4.2)

22

где *gl* – действительное тепловое удлинение трубопровода, м;

 $E$  – модуль продольной упругости (для стали  $E = 2.10^5$ МПа, для латуни  $E = 0.98 \cdot 10^5$  МПа);

*d* – наружный диаметр трубы, м;

*Н* – вылет компенсатора, м;

 $n$  – отношение створа компенсатора к вылету  $n = \frac{B}{H}$ .

Величина полученного изгибающего компенсационного напряжения не должна превышать величину допускаемого изгибающего напряжения  $\sigma_{\text{non}} = 80 \text{ M}$ Па, то есть  $\sigma \leq \sigma_{\text{non}}$ .

Далее следует просчитать, какие размеры компенсатора можно принять при равенстве *В* и *Н* и величине изгибающего напряжения в створе компенсатора, равного допустимому  $\sigma_{\text{non}}$ .

$$
H = \sqrt{\frac{1, 5\Delta lEd}{7\sigma_{\text{non}}}}.
$$

*Исследование работы Г-образного компенсатора*. В качестве Г-образного компенсатора рассматривается участок трубопровода между неподвижными опорами *Н*1 и *Н*3.

Последовательность выполнения работ:

1. Устанавливается неподвижная опора *Н*3.

2. Измеряется длина большего  $l_6$  и меньшего  $l_M$  плеча компенсатора.

3. Стрелки индикаторов ставятся на отметку «ноль».

4. Включается термостат *9.*

5. После достижения установившегося теплового режима снимаются показания индикаторов часового типа *u*8 и *u*3 и измеряется температура теплоносителя.

6. Отключается термостат *9.*

7. Определяется максимальное изгибающее компенсационное напряжение и боковые смещения плеч компенсатора.

Результаты измерения и расчетов сводятся в табл. 4.2.

Максимальное изгибающее компенсационное напряжение, возникающее в меньшем плече компенсатора в месте защемления у неподвижной опоры *Н*3, определяется по формуле

$$
\sigma = \frac{1, 5\Delta l_{\rm M} E d(n+1)}{l_{\rm M}^2},\tag{4.3}
$$

где  $\Delta l_{\rm M}$  – расчетное тепловое удлинение меньшего плеча компенсатора, м,

$$
\Delta t_{\rm M} = \alpha l_{\rm M} \left( \tau_{\rm cp} - t_{\rm B} \right);
$$

*n* – отношение длины большего плеча компенсатора к длине меньшего  $\frac{l_6}{l}$ м  $\frac{l_6}{l_{\rm m}} = n;$ 

*l*м – длина меньшего плеча компенсатора, м.

Полученная величина о сравнивается с допускаемым напряжением  $\sigma_{\text{non}}$ . При этом должно соблюдаться условие  $\sigma \leq \sigma_{\text{non}}$ .

Величина поперечного смещения плеч компенсатора

$$
u_6 = \Delta t_6, \ u_{\rm M} = \Delta t_{\rm v}.
$$

После определения величины смещения плеч компенсатора вычерчивается схема деформации Г-образного компенсатора (рис. 4.3)

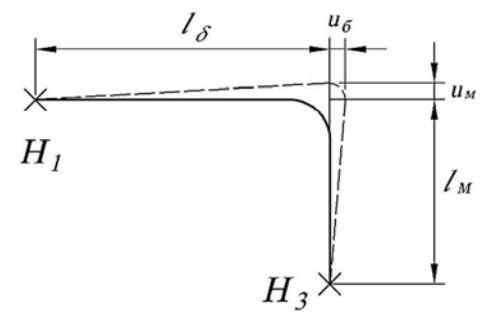

Рис. 4.3. Схема деформации Г-образного компенсатора при тепловом удлинении

В конце работы анализируются полученные данные.

Таблина 4.2.

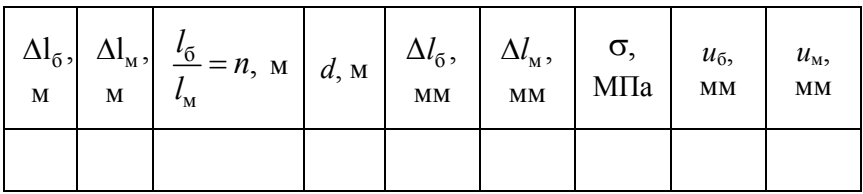

#### Данные измерений и результаты вычислений

#### **Контрольные вопросы**

1. Как классифицируют компенсаторы температурных удлинений трубопроводов?

2. Какие существуют геометрические формы гнутых компенсаторов?

3. Каким достоинством обладают осевые компенсаторы, по сравнению с гнутыми?

4. Каким достоинством обладают гнутые компенсаторы, по сравнению с осевыми?

5. Какова схема деформации П-образного компенсатора? Г-образного? В каком месте П-образного компенсатора возникает максимальное изгибающее компенсационное напряжение?

6. В каком месте Г-образного компенсатора возникает максимальное изгибающее компенсационное напряжение?

7. Как определить расчетное тепловое удлинение теплопровода?

8. Каким может быть значение максимального изгибающего компенсационного напряжения?

# **ИССЛЕДОВАНИЕ ГИДРОДИНАМИЧЕСКОГО И СТАТИЧЕСКОГО РЕЖИМОВ ТЕПЛОВОЙ СЕТИ**

*Цель работы* – исследование гидродинамических и статистических режимов для закрытых и открытых систем теплоснабжения при работе одного или двух источников теплоты на одну тепловую сеть.

Гидродинамический режим тепловых сетей определяет напоры в подающих и обратных трубопроводах по длине теплосети, располагаемые напоры в тепловой сети у источника тепла и у абонентов. С помощью гидродинамических режимов выявляется экономическая целесообразность применения различных схем присоединения абонентов к тепловым сетям.

Статический режим в тепловых сетях должен обеспечить заполнение всей системы водой, также он влияет на выбор подпиточных насосов или на отметку установки расширительных баков.

Лабораторная установка (рис. 5.1) представляет собой модель системы теплоснабжения. Она состоит из двух замкнутых веток А и Б, которые могут работать самостоятельно от одного *Н* или двух циркуляционных насосов Н<sub>1</sub> и Н<sub>2</sub>. Ветки А и Б могут работать независимо друг от друга или совместно в одной общей сети, имитируя работу тепловых сетей с одним или двумя источниками теплоты.

Ветки А и Б имеют разные отметки по отношению друг к другу, моделируя тепловую сеть с разным рельефом местности. К ветке А присоединены абоненты  $A_1$ ,  $A_2$ ,  $A_3$ , к ветке  $B$ абоненты  $\mathbf{5}_1$   $\mathbf{5}_2$ , и  $\mathbf{5}_3$ . Абоненты веток А и Б имитируют местные системы отопления, присоединенные к тепловым сетям по зависимой схеме, и состоят из регистра с краном для выпуска воздуха в верхней части и трубопроводов с запорными кранами. Подключение абонентов осуществляется открытием кранов.

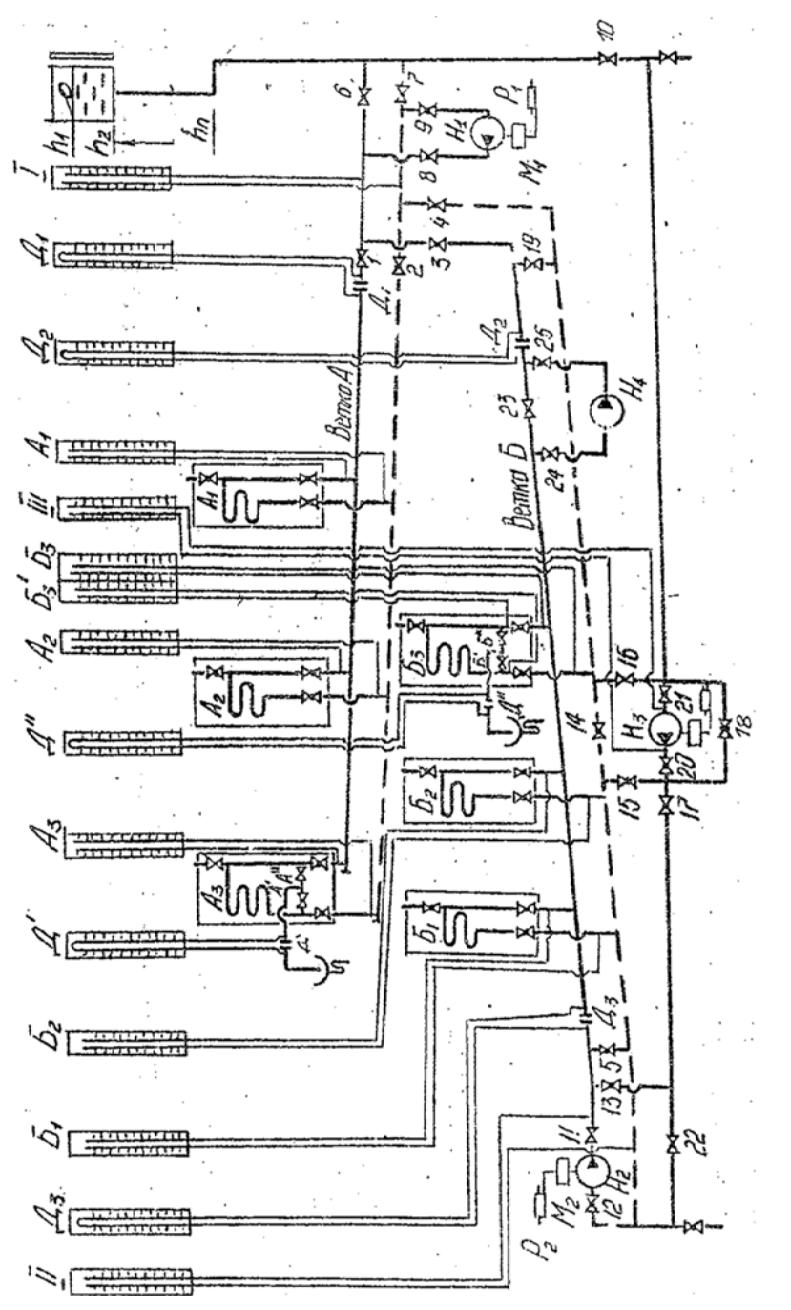

Рис.5.1. Гидродинамическая модель системы теплоснабжения Рис. 5.1. Гидродинамическая модель системы теплоснабжения

27

Системы горячего водоснабжения с непосредственным водоразбором (абоненты Аз и Б<sub>3</sub>) имеют диафрагмы Д' и Д" с дифманометрами, с помощью которых определяется расход воды у абонентов. Включение систем горячего водоснабжения осуществляется открытием кранов А' и А", Б' и Б".

Для измерения напоров в отдельных точках сети и у абонентов применяются пьезометрические трубки.

Изменение производительности насосов Н<sub>1</sub> и Н<sub>2</sub> осуществляется изменением частоты вращения электромоторов  $M_1$ и М<sub>2</sub> с помощью реостатов  $P_1$  и  $P_2$ .

Для создания статического напора в сетях присоединен расширительный бак В, отметку установки *h* которого можно менять. Роль подпиточного насоса ветки Б может выполнять насос Н3, который может быть и понизительным на обратной магистрали той же ветки.

Насос Н4 – повысительный на подающей магистрали. Работа выполняется в несколько этапов.

# **5.1. Исследование гидродинамического режима для закрытой сети с одним источником теплоты**

*Ветка А*. Для создания статического напора и заполнения ветки А и абонентов  $A_1$ ,  $A_2$  и  $A_3$  водой служит расширительный бак В, который можно установить на любой отметке *h*. При этом открывают запорные краны *1*, *2*, *7* и воздушные краны абонентов. После удаления воздуха и заполнения всей системы водой воздушные краны закрываются. Циркуляция воды в ветке А и абонентах А<sub>1</sub>, А<sub>2</sub> и А<sub>3</sub> осуществляется открытием кранов 8 и 9 и включением насоса Н<sub>1</sub>. При этом запорные краны *3*, *4*, *10*, А', А" остаются закрытыми. При установившемся режиме работы снимают показания пьезометров и дифманометра у дросселирующего устройства Д<sub>1</sub>. Данные показания заносят в табл. 5.1. С помощью изменения частоты вращения электродвигателя насоса Н<sub>1</sub> изменяют

режим работы сети. При вновь установившемся режиме снова снимают показания пьезометров и дифманометра и данные заносят в табл. 5.1. Для установившегося гидродинамического режима изменяют отметку установки расширительного бака В с последующей записью показаний в табл. 5.1.

Таблица 5.1

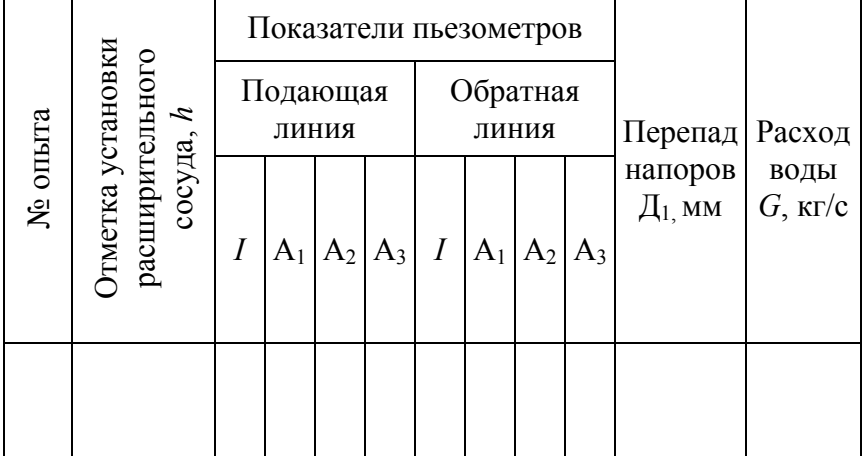

Данные измерений

По данным показаний пьезометров строится пьезометрический график для различных расходов воды в системе и отметок установки расширительного бака. Построение графика выполняется на миллиметровой бумаге. При этом по оси абсцисс в масштабе откладывается длина трубопроводов, а по оси ординат в соответствующем масштабе – напоры (показания пьезометров). Отсчеты пьезометрических напоров выполняются по отношению к отметке установки циркуляционного насоса H1, которая принимается за нулевую отметку.

На пьезометрический график наносится уровень статического напора, который создает расширительный бак. После построения пьезометрических графиков полученные результаты анализируются.

*Ветки А и Б*. При испытании гидродинамического режима при совместной работе обеих веток А и Б с одним насосом следует открыть запорные краны *1*, *2*, *3*, *4*, *5*, *7*, *8*, *9*, *14* и *23*, оставив закрытыми краны *6*, *10*, *11*, *12*, *13*, *15*, *16*, *17*, *18*, *22*, *24* и *25*. Заполнение системы и поддержание статического режима в ней осуществляется установкой на определенной отметке расширительного бака В.

Гидродинамический режим в системе поддерживается с помощью циркуляционного насоса  $H_1$ . Изменение режима работы системы осуществляется изменением производительности насоса, когда изменяется частота вращения электродвигателя  $M_1$  с помощью реостата  $P_2$ . Работа выполняется для разных отметок установки расширительного бака.

Для установившегося гидродинамического режима снимают показания пьезометров и дифманометров  $\mathcal{I}_1$  и  $\mathcal{I}_2$ . Данные записывают в табл. 5.2.

Для разных гидродинамических режимов на основании показаний пьезометров строят пьезометрические графики с нанесением уровня статического напора. За нулевую отметку принимается отметка оси насоса Н<sub>1</sub>. После построения пьезометрических графиков анализируются полученные результаты.

Таблица 5.2 Таблица 5.2

| $_{\rm BOLbI,}$ $_{\rm K\Gamma/C}$               |                |                                                                                                    |  |
|--------------------------------------------------|----------------|----------------------------------------------------------------------------------------------------|--|
|                                                  |                |                                                                                                    |  |
| <b>Герепад</b> Расход<br>напоров,<br>MM          |                | $I$ $\big $ A <sub>1</sub> $\big $ A <sub>2</sub> $\big $ A <sub>3</sub> $\big $ E <sub>1</sub> $\big $ E <sub>3</sub> $\big $ A <sub>1</sub> $\big $ A <sub>2</sub> $\big $ E <sub>2</sub> $\big $ B <sub>1</sub> $\big $ $\big $ $\frac{1}{2}$ $I$ <sub>1</sub> $\big $ $\frac{1}{2}$ $\big $ $\frac{1}{2}$ $\big $ $\frac{1}{2}$ $\big $ $\frac{1}{2}$ $\big $ $\frac{1}{2}$ $\big $ $\frac$ |  |
|                                                  |                |                                                                                                    |  |
|                                                  | Обратная линия |                                                                                                    |  |
|                                                  |                |                                                                                                    |  |
|                                                  |                |                                                                                                    |  |
|                                                  |                |                                                                                                    |  |
|                                                  |                |                                                                                                    |  |
| Показатели пьезометров                           |                |                                                                                                    |  |
|                                                  |                |                                                                                                    |  |
|                                                  | Подающая линия |                                                                                                    |  |
|                                                  |                |                                                                                                    |  |
|                                                  |                |                                                                                                    |  |
|                                                  |                |                                                                                                    |  |
|                                                  |                |                                                                                                    |  |
|                                                  |                |                                                                                                    |  |
|                                                  |                |                                                                                                    |  |
| и вдуроо<br>расширительного<br>Отметка установки |                |                                                                                                    |  |
|                                                  | атыно 2И       |                                                                                                    |  |

## **5.2. Исследование гидродинамического режима для закрытой сети с двумя источниками теплоснабжения**

Для проведения работы следует открыть запорные краны *1*, *2*, *7*, *8*, *9*, *10*, *11*, *12*, *14*, *17*, *18*, *19*, *22* и *23*, оставив закрытыми краны *3*, *4*, *5*, *6*, *13*, *15*, *16*, *20*, *21*, *24* и *25*.

Включение циркуляционных насосов  $H_1$  и  $H_2$  должно осуществляться при закрытых кранах *3* и *4*, после чего эти краны постепенно открываются, а кран *19* закрывается.

При установившемся режиме работы системы снимают показания всех пьезометров и дифманометров  $\mathcal{A}_1$ ,  $\mathcal{A}_2$ ,  $\mathcal{A}_3$ .

Работу повторяют для других отметок установки расширительного бака и для измененной производительности насосов  $H_1$  и  $H_2$ .

Показания пьезометров и дифманометров заносят в табл. 5.3

По показаниям пьезометров для разных расходов строят пьезометрические графики с нанесением уровня статического напора, после чего результаты анализируются.

Таблица 5.3 Таблица 5.3

| Расход<br>воды, $\frac{\text{K}}{\text{K}}$ |                                               |                                                                                                    |  |
|---------------------------------------------|-----------------------------------------------|----------------------------------------------------------------------------------------------------|--|
|                                             |                                               |                                                                                                    |  |
| Іерепад<br>напоров,<br>MМ                   |                                               |                                                                                                    |  |
|                                             |                                               |                                                                                                    |  |
|                                             |                                               | $I\left[A_1\middle A_2\middle A_3\middle {\rm E}_1\middle {\rm E}_2\middle {\rm E}_3\right]I\left[A_1\middle A_2\middle A_3\middle {\rm E}_1\middle {\rm E}_2\middle {\rm E}_3\middle {\rm H}_1\middle {\rm H}_2\middle {\rm H}_3\right]G_1\right]G_2\left[G_3\right]$ |  |
| Показатели пьезометров                      | Обратная линия                                |                                                                                                    |  |
|                                             |                                               |                                                                                                    |  |
|                                             |                                               |                                                                                                    |  |
|                                             |                                               |                                                                                                    |  |
|                                             |                                               |                                                                                                    |  |
|                                             |                                               |                                                                                                    |  |
|                                             |                                               |                                                                                                    |  |
|                                             | Подающая линия                                |                                                                                                    |  |
|                                             |                                               |                                                                                                    |  |
|                                             |                                               |                                                                                                    |  |
|                                             |                                               |                                                                                                    |  |
|                                             |                                               |                                                                                                    |  |
|                                             |                                               |                                                                                                    |  |
|                                             |                                               |                                                                                                    |  |
|                                             | и вд боо<br>отонапетного<br>Отметка установки |                                                                                                    |  |
|                                             | ме оприз                                      |                                                                                                    |  |

## **Контрольные вопросы**

1. Что такое напор? Пьезометрический, располагаемый, статический напор?

2. Каким должен быть статический напор в системе?

3. Чем создается статический напор в тепловых сетях?

4. Почему статический напор во всех точках системы одинаков?

5. Что характеризует уклон пьезометра подающей магистрали? Обратной?

6. Что такое нейтральная точка? Каким образом она создается в тепловой сети?

7. Какая существует взаимосвязь между падением давления и расходом в тепловой сети?

8. Что представляет собой характеристика сопротивления тепловой сети?

Лабораторная работа № 6

# **УЧЕБНЫЙ ТЕПЛОВОЙ ПУНКТ**

*Цель работы* – изучение работы блочного теплового пункта на типовом учебном стенде.

В лаборатории «Теплоснабжение» кафедры «Теплогазоснабжение и вентиляция» БНТУ смонтирован блочный тепловой пункт, изготовленный ПП «Термоблок». Установка предусматривает присоединение системы отопления объекта по независимой схеме (через теплообменник), а присоединение системы горячего водоснабжения – по двухступенчатой смешанной схеме. Схема называется двухступенчатой смешанной, потому что теплообменник горячего водоснабжения имеет две ступени, одна из которых (вторая, или «верхняя») присоединена параллельно с системой отопления, а вторая (К, или «нижняя») – последовательно.

Независимое присоединение системы отопления к тепловым сетям рекомендуется в том случае, если давление в обратном трубопроводе тепловой сети или статическое давление превышает допустимое давление для системы отопления. Применение независимых схем в центральных тепловых пунктах позволяет полностью отделить все внутриквартальные тепловые сети от магистральных и распределительных. Это значительно увеличивает маневренные возможности тепловых сетей в гидравлическом режиме. Большим преимуществом независимой схемы присоединения перед другими схемами является сохранение циркуляции в местных системах при повреждениях в наружных сетях, что позволяет ускорить процесс восстановления нормального режима работы сети после ликвидации повреждений на внешних сетях. В настоящее время применение блочных тепловых пунктов с бесшумными циркуляционными насосами, современного теплопотребляющего оборудования и насосной циркуляции, вместо элеваторных узлов, является одним из важнейших направлений совер-

шенствования систем теплоснабжения, так как позволяет экономить теплоту и теплоноситель, обеспечить переход на гибкое управление гидравлическим и тепловым режимами.

Схема учебного блочного теплового пункта приведена на рис. 6.1.

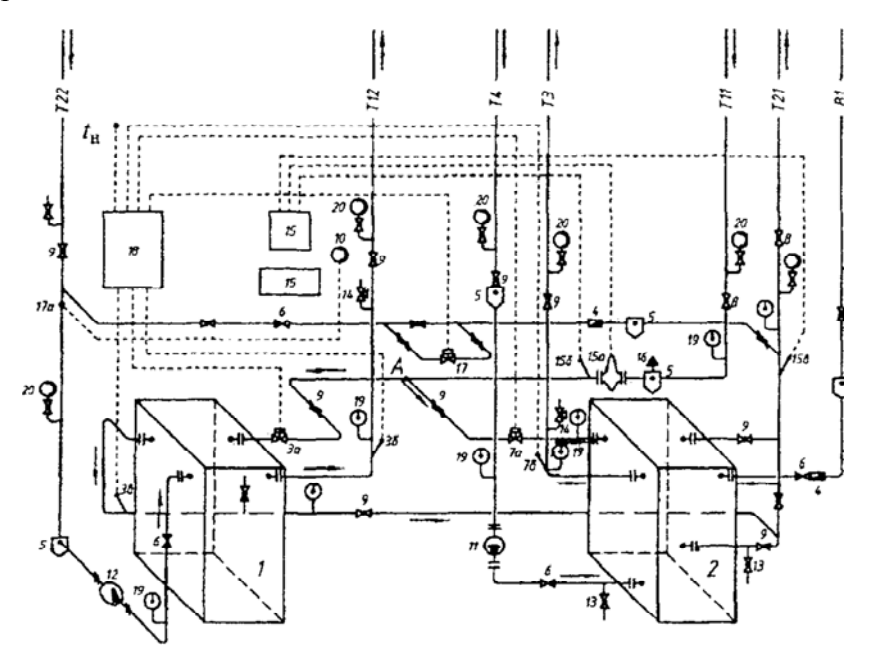

Рис. 6.1. Схема теплового пункта:

*1* – теплообменник системы отопления; *2–* теплообменник системы горячего водоснабжения; *3* – регулятор отопления в составе регулирующей заслонки *3а*, датчиков температуры *3б* и *Зв*; *4* – счетчик расхода; *5* – фильтр сетчатый (грязевик); *6* – обратный клапан; *7* – регулятор температуры горячей воды в составе регулирующего клапана КРС *7а* и датчика температуры горячей воды *7б*; *8*, *9* – шаровые клапаны; *10* – контактный манометр; *11* – циркуляционный насос «GRUNDFOSS»; *12* – циркуляционный насос системы отопления; *13 –* спускные штуцера с запорной арматурой; *14* – предохранительный клапан; *15* – теплосчетчик с датчиками температурами *15б* и *15в* и первичным преобразователем расхода *15а*; *16* – штуцер для выпуска воздуха; *17 –* регулятор подпитки системы отопления; *17а* – датчик давления; *18* – блок управления регулятора «Рацион»; *19* – термометр; *20* – манометр

Первичный теплоноситель (горячая сетевая вода) поступает из теплосети по трубопроводу Т11 и разветвляется на два параллельных потока: один поступает в пластичный теплообменник отопления *1*, а другой – во вторую («верхнюю») ступень теплообменника горячего водоснабжения *2*. При этом термометром *19* и манометром *20* определяются начальные параметры теплоносителя. Кроме того, с помощью теплосчетчика *15*, который получает сигналы от установленных на теплопроводах T11 и Т21 датчиков температуры *15б*, *15в* и первичного преобразователя расхода *15а*, определяется количество поступающей теплоты на абонентский ввод.

На ответвлении от точки А теплопровода T11 к теплообменнику отопления *l* установлена регулирующая заслонка *3а*, с помощью которой можно изменять количество первичного теплоносителя, поступающего в теплообменник отопления *l*.

Вторичный теплоноситель теплообменника отопления – это охлажденная вода после системы отопления объекта, поступающая в тепловой пункт по теплопроводу Т22. Параметры воды после системы отопления определяются по показаниям термометра *19* и манометра *20*.

Нагретый в теплообменнике *1* теплоноситель системы отопления по теплопроводу Т12 поступает в систему отопления объекта, параметры теплоносителя замеряются термометром *19* и манометром *20*. На этом же теплопроводе Т12 установлен датчик температуры *3б* (термопреобразователь сопротивления ТСМ), сигналы от которого передаются в блок управления регулятора *18* «Рацион». В блок управления поступают также сигналы от датчика температуры наружного воздуха *t*н. На основе этих данных блок управления может подать соответствующий управляющий сигнал на закрытие или открытие регулирующей заслонки *3а*. Циркуляция теплоносителя системы отопления осуществляется с помощью циркуляционного насоса *12* ПП «Термоблок».

Подпитка системы отопления осуществляется из обратного трубопровода ввода теплосети. Количество подпиточной воды устанавливается регулятором подпитки *17* по импульсу давления в обратном трубопроводе системы отопления *17а*, величина которого устанавливается контактным манометром *10*. На подпиточной линии установлены горячеводный счетчик расхода *4*, грязевик *5* и обратный клапан *6*. Для защиты системы отопления от превышения давления при неполадках в системе подпитки предусмотрена установка предохранительного клапана *14*.

На ответвлении от точки А теплопровода Т11 к теплообменнику горячего водоснабжения установлен регулирующий клапан КРС *7а*, с помощью которого можно изменять количество первичного теплоносителя, поступающего во вторую ступень теплообменника горячего водоснабжения. В блок управления регулятора «Рацион» *18* для контура горячего водоснабжения поступает сигнал от датчика *7б* температуры горячей воды на выходе из теплообменника и поступающей в систему горячего водоснабжения. Блок управления сравнивает эту температуру *th* с заданным значением (по СНиП 2.04.01-85 «Внутренний водопровод и канализация зданий» *th* должна быть не ниже 50 и не выше 75 °С). В соответствии с полученными данными блок управления подает управляющий сигнал на открытие или закрытие регулирующего клапана *7а*.

Вторичный теплоноситель теплообменника горячего водоснабжения – это холодная водопроводная вода *tx*, поступающая в тепловой пункт по водопроводу В1.

Предварительный подогрев водопроводной воды осуществляется в первой («нижней») ступени теплообменника за счет тепла обратной воды из теплообменника системы отопления и тепла сетевой воды из второй ступени теплообменника. Сетевая вода из второй ступени подогревателя переходит в первую, соединяясь с водой из подогревателя системы отопления.

Недогрев водопроводной воды в первой ступени подогрева при максимальной нагрузке горячего водоснабжения принимается 5–10 °С. После предварительного подогрева водопроводной воды в первой ступени теплообменника вторичный теплоноситель, уже имеющий температуру примерно 30 °С, переходит во вторую ступень теплообменника, где догребается до требуемой расчетной температуры *th*, сетевой воды из подающего теплопровода T11. Таким образом, расход сетевой воды из подающего трубопровода тепловой сети на подогрев водопроводной воды во второй ступени подогревателя зависит от степени ее нагрева в первой ступени подогревателя.

Для предотвращения поступления горячей воды в водопровод, а также водопроводной воды в циркуляционный трубопровод устанавливаются обратные клапаны *6*. Также с целью недопущения перетоков воды установлен обратный клапан б после циркуляционного насоса системы отопления *12* и на подпиточном трубопроводе системы отопления.

Для учета расхода воды на горячее водоснабжение должен быть установлен счетчик *4* на трубопроводе холодной воды перед водоподогревателем.

В системах горячего водоснабжения с большим радиусом действия, имеющих большие гидравлические сопротивления, применяется принудительная циркуляция. В качестве циркуляционных применяют центробежные насосы. На лабораторной установке смонтирован насос *11* фирмы «GRUNDFOSS». Циркуляционная вода Т4 проходит только через вторую ступень теплообменника, так как ее температура после системы горячего водоснабжения примерно равна температуре водопроводной воды после первой ступени подогрева в теплообменнике. Температура циркуляционной воды определяется термометром *19* на трубопроводе Т4.

В тепловом пункте давление горячей воды на выходе из теплообменника *2* определяется манометром *20* на трубопроводе ТЗ. Здесь также установлен предохранительный

клапан *14*, который рассчитан и отрегулирован так, чтобы давление в трубопроводе ТЗ не превышало расчетное более чем на 10 %.

Температура сетевой воды, возвращаемой из подогревателя, может находиться в достаточно широких пределах от 20 до 40 °С. Нижний предел температур обычно соответствует тепловым сетям от ТЭЦ, верхний – от котельных. Фирма «Термоблок» рекомендует, чтобы температура возвращаемого на источник тепла теплоносителя не превышала 30 °С.

Запорная арматура предусмотрена на подающем и обратном трубопроводах тепловых сетей на вводе и выводе их из теплового пункта *8*, на подводящих и отводящих трубопроводах каждого водоподогревателя *9*.

Для промывки и опорожнения систем потребления теплоты (отопления и горячего водоснабжения) на трубопроводах в нижних точках предусматривается установка штуцеров с запорной арматурой *13*. Эти спускники должны иметь диаметр не менее 25 мм.

В высших точках всех трубопроводов установлены штуцеры с запорной арматурой для выпуска воздуха (воздушники) *16* условным диаметром не менее 15 мм. На всех трубопроводах первичного и вторичного теплоносителей (сетевой и нагреваемой воды), а также на входе и выходе из теплообменников установлены термометры *19* и манометры *20*.

Фильтры сетчатые (грязевики) *5* установлены на трубопроводах T11, Т22, В1, Т4 и на подпиточном трубопроводе. Предохранительные клапаны *14* установлены на трубопроводах системы отопления Т12 и горячего водоснабжения Т3 для предохранения от превышения давления в сети сверх допустимого.

## **Контрольные вопросы**

1. В чем сущность двухступенчатой смешанной схемы (принципиальная схема)?

2. В чем отличие независимого и зависимого подключения систем отопления?

3. Каково преимущество двухступенчатой схемы присоединения перед параллельной?

4. В чем отличие (характерные особенности) блочных тепловых пунктов от обычных?

5. Чем отличаются пластинчатые теплообменники от кожухотрубных?

6. Какие недостатки (отрицательные качества) имеют пластинчатые теплообменники?

7. Что представляет собой характеристика сопротивления тепловой сети?

# **БИБЛИОГРАФИЧЕСИЙ СПИСОК**

1. Строительная теплотехника. Строительные нормы проектирования: ТКП 45-2.04-43-2006\*(02250). – Минск: Минскстройархитектуры Республики Беларусь, 2015. – 50 с.

2. Строительная теплофизика : методические указания к курсовой работе для студентов специальности 1-70 04 02 «Теплогазоснабжение, вентиляция и охрана воздушного бассейна» / сост. А. С. Шибеко. – Минск: БНТУ, 2012. – 63 с.

3. Строительная климатология. Изменение № 1 СНБ 2.04.02–2000. – Введ. 01.07.07. – Минск: Минскстройархитектуры Республики Беларусь, 2007. – 35 с.

4. Копко, В. М. Теплоснабжение / В. М. Копко. – 2-е изд., испр. – М.: АСВ, 2016. – 335 с.

5. Фокин, К. Ф. строительная теплотехника ограждающих частей зданий / К. Ф. Фокин; под ред. Ю. А. Табунщикова, В. Г. Гагарина. – 5-е изд., испр. – М.: АВОК-ПРЕСС, 2006. – 256 с.

Учебное издание

# **ТЕПЛОСНАБЖЕНИЕ**

Лабораторный практикум для студентов специальности 1-70 04 02 «Теплогазоснабжение, вентиляция и охрана воздушного бассейна»

С о с т а в и т е л и: **КОПКО** Виктор Михайлович **СТАНЕЦКАЯ** Юлия Анатольевна

Редактор *Е. С. Кочерго* Компьютерная верстка *Е. А. Беспанской*

Подписано в печать 13.05.2018. Формат  $60\times84$   $^1/_{16}$ . Бумага офсетная. Ризография. Усл. печ. л. 2,50. Уч.-изд. л. 1,95. Тираж 100. Заказ 1039.

Издатель и полиграфическое исполнение: Белорусский национальный технический университет. Свидетельство о государственной регистрации издателя, изготовителя, распространителя печатных изданий № 1/173 от 12.02.2014. Пр. Независимости, 65. 220013, г. Минск.